### 1 **DESCRIPTION**

The M-Bus driver allows the FieldServer to transfer data to and from devices using M-Bus protocol. The Fieldbus connection is included with the FieldServer. The FieldServer can emulate either a Slave or a Master.

The M-Bus QuickServer Gateway is configurable to act as both a Master and a Slave M-Bus device. As an M-Bus Master the number of devices supported is limited to 64 devices since the FieldServer provides power to the M-Bus. The M-Bus Master interrogates the slave devices as the gateway acts as a Master. It will request information from the Slave devices and receive and process only the expected responses. As an M-Bus Slave the maximum number of devices is limited to the M-Bus standard of 250. The gateway will act as a Slave and will respond only to requests from M-Bus Master devices.

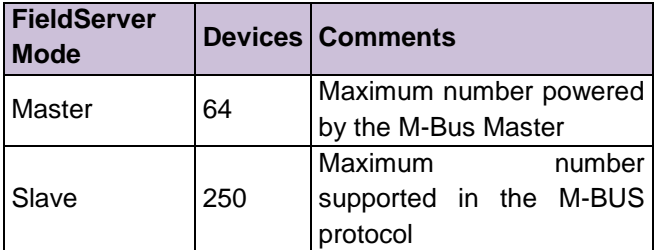

### 2 **FORMAL DRIVER TYPE**

Fieldbus driver, connect with M-Bus twisted pair network.

# 3 **COMPATIBILITY MATRIX**

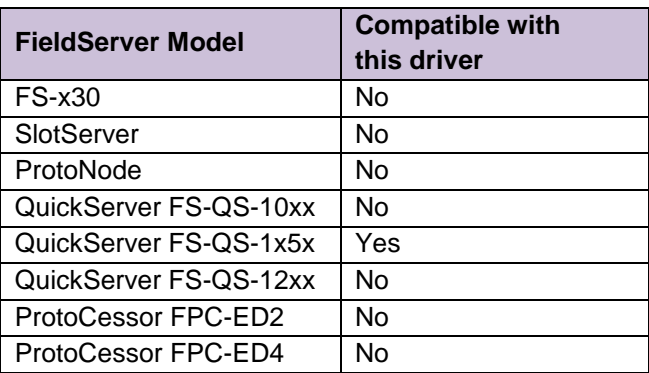

#### **FS-8700-150 Version: 1.05 / Rev: 02**

#### 4 **CONNECTION INFORMATION**

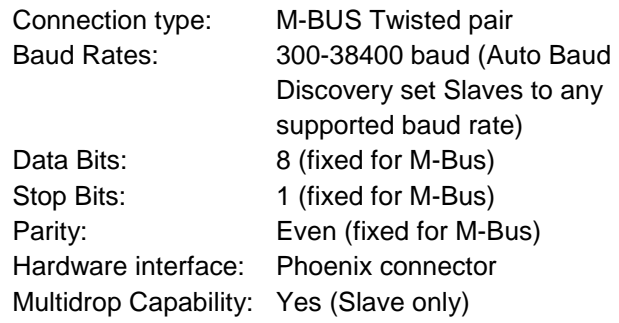

# 5 **DEVICES TESTED**

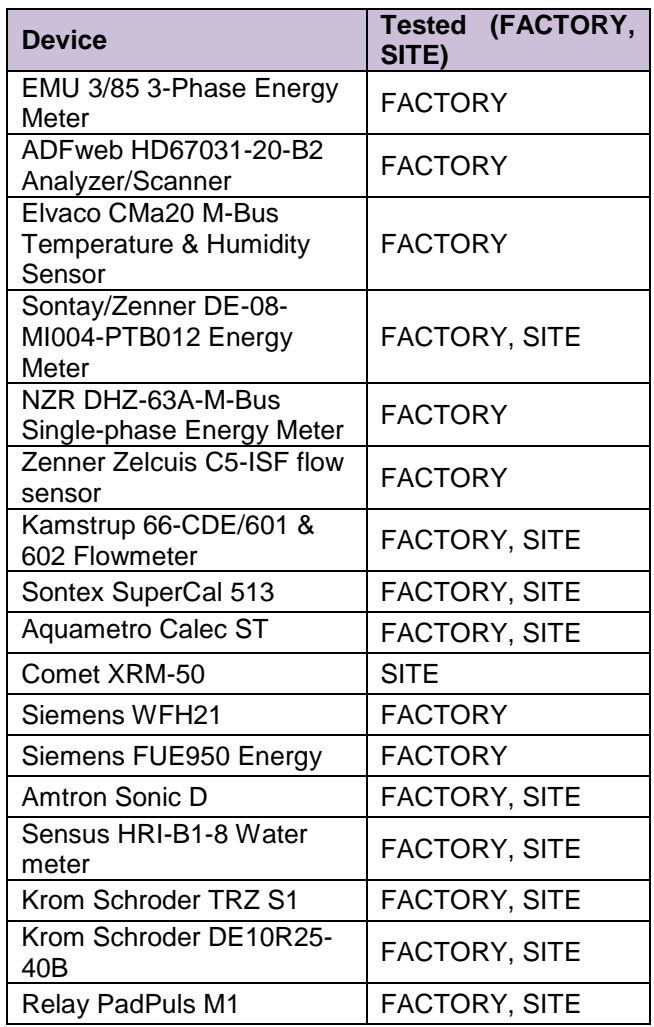

 **FS-8700-150 Version: 1.05 / Rev: 02**

# 6 **COMMUNICATIONS FUNCTIONS - SUPPORTED FUNCTIONS AT A GLANCE:**

Most M-Bus Devices are not polarity sensitive, although the polarity of the M-Bus connection is indicated on the device diagram, should it be a requirement. The M-Bus devices communicating to the FieldServer must be configured according to the manufacturer's instructions (e.g. Primary address and readout data). The FieldServer supports M-Bus secondary addressing in Master and Slave modes.

### 6.1 Auto Baud Discovery

The FieldServer configured as an M-Bus Master device has the ability to change each slave to a desired standard M-Bus baud rate automatically. The FieldServer configured as an M-Bus Slave device has the ability to change its own baud to a desired standard M-Bus baud rate if requested by the Master.

Most M-Bus devices are set to start up at 2400 Baud, although some older devices have 300 Baud as their default Baud rate. The auto Baud discovery feature cycles through all the baud rates, and sets the device's baud rate to the desired baud rate (see the Driver Manual for more information), as soon as it finds each device's default baud rate, individually.

# 6.2 Data Types Supported

M-bus data is divided into two classes, Class-1 alarm protocol (higher priority) and Class-2 general data protocol. Class-1 Alarm data is available according to the slave vendor specific format, and is stored accordingly. Custom data types specified in the VIF, DIF and DIFE are supported.

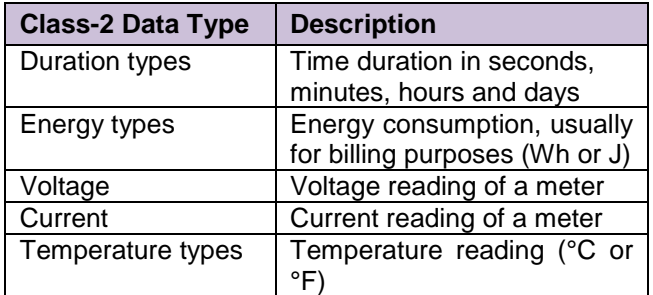

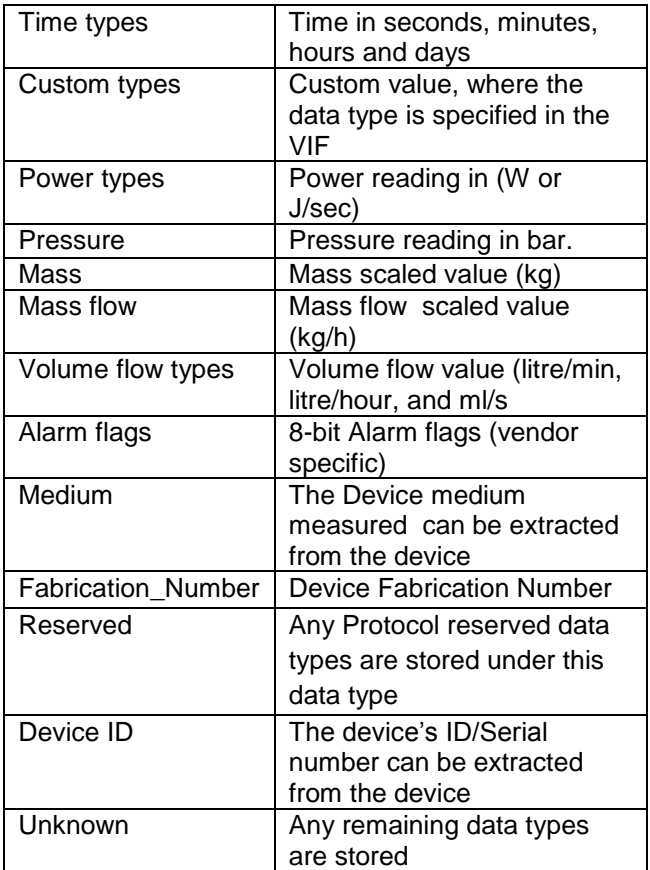

### 6.3 Read Operations supported

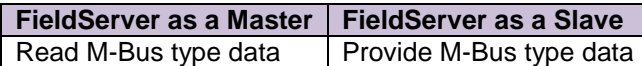

### 6.4 Write (Control) Operations supported

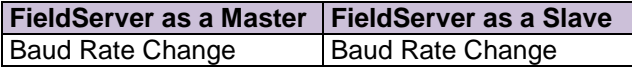

## 6.5 Unsupported Functions and Data Types

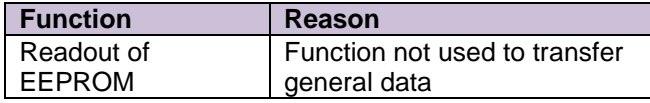